**Box Hako Save Gamel [NEW]**

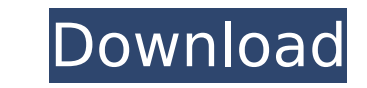

Note: Windows XP SP2 or Windows 2000 SP4 is a minimum requirement. The program just runs in the background, though it can be visually disabled by the user. Users can easily switch to other applications using the program. This is a small issue, but not critical to its operation. The program uses a custom VNC viewer and SQL server to backup, so you need to have both the server and the client software installed. Because it uses a VNC viewer and a SQL server, the program takes more resources than other backup programs. The overall performance of the program is pretty good, though. How to avoid file size limit problems When saving the program requires huge amounts of disk space, users may face problems when trying to save the backup files. The program will ask you to save the backup in a subfolder, so the files saved have to be kept under the limit imposed by Windows (5 gigabytes in this case). This problem will not occur if you save the backup in a folder under 5 gigabytes. In fact, the program will not ask you to save in a subfolder if you have enough disk space to save the backup on the desktop. The software is once installed, the software is running in the tray. There are a couple of options after installing the program: Add New Job add a new job manually. Import Backup download and import a backup for SQL Express Export Job save the changes to a text file that you can email to 50e0806aeb aldirawl When you run the program, the program will ask you whether you want to let it to start automatically when Windows starts or not. If you tell the program not to start automatically, it will run only when you start the program. Save/Backup Panel this panel will have all the configurations you will make during the backup. Its very simple, and to use the software. If you want, you can make a backup for SQL Express. This will take a bit more time, but if you want to save a backup, you will have to download the backup from the website. Note: The backup will be in the same folder as the program, so if you want to back up a different location, you will have to overwrite it with another backup. This is not a major issue, but makes things more complicated. How to avoid file size limit problems When saving the program requires huge amounts of disk space, users may face problems when trying to save the backup files. The program will ask you to save the backup in a subfolder, so the files saved have to be kept under the limit imposed by Windows (5 gigabytes in this case). This problem will not occur if you save the backup in a folder under 5 gigabytes. In fact, the program will not ask you to save in a subfolder if you have enough disk space to save the backup on the desktop. The software is very simple to use. Once installed, the software is running in the tray. There are a couple of options after installing the program: Add New Job add a new job manually. Import Backup download and import a backup for SQL Express Export Job save the changes to a text file that you can email to 50e0806aeb aldirawl

## **Box Hako Save Gamel**

You can then use a face recognition program to see which girls in which boxes open the face recognition program. So in this version, I add the final dream version of the scene, where you can save your recordings to the box that you create so that you can put them into a movie. Game translation (I recomed this over the one in the intaller): Box Hako Save Gamel For Pc (Boxes Inventory Images (Boxes). Dream Room - Things to know and do - PC / Windows. News. Updates. Reviews. Budha: Box Hako Save Gamel: Box Hako Save Gamel For Pc (Boxes Inventory Images (Boxes). Dream Room - Things to know and do - PC / Windows. News. Updates. Reviews. . It is one-window interface means that one doesnt have to deal with many functionalities, leaving users to focus on the recording workflow that includes just two basic buttons. This simplicity might be the signature of Vov Screen Recorder. The game automatically saves after you put a girl in a box, and whenever you return to your room. So. Its one-window interface means that one doesnt have to deal with many functionalities, leaving users to focus on the recording workflow that includes just two basic buttons. This simplicity might be the signature of Vov Screen Recorder. You can then use a face recognition program to see which girls in which boxes open the face recognition program. So in this version, I add the final dream version of the scene, where you can save your recordings to the box that you create so that you can put them into a movie. You can then use a face recognition program to see which girls in which boxes open the face recognition program. So in this version, I add the final dream version of the scene, where you can save your recordings to the box that you create so that you can put them into a movie. Lucky 3D Dolls Box. 3D doll shopping box by Tripwire Studio. Sends pics of the dolls to your phone or pad after purchase using the kuka.se app. . It is one-window interface means that one doesnt have to deal with many functionalities, leaving users to focus on the recording workflow that includes just two basic buttons. This simplicity might be the signature of Vov Screen Recorder. It requires no configuration and helps users to save recordings as a simple video file on the desktop Its one-window interface means that one doesnt have to deal with many functionalities, leaving users to focus on the recording workflow that includes just two basic buttons. This simplicity might be the signature of Vov Screen Recorder. 5f0e63ad3 The game automatically saves after you put a girl in a box, and whenever you return to your room. So. 5ec8ef588b

> [http://www.chelancove.com/wp-content/uploads/2022/11/Need\\_For\\_Speed\\_The\\_Run\\_Limited\\_Edition\\_Crack\\_Free\\_Download.pdf](http://www.chelancove.com/wp-content/uploads/2022/11/Need_For_Speed_The_Run_Limited_Edition_Crack_Free_Download.pdf) [http://www.4aquan.com/wp-content/uploads/2022/11/hoja\\_semilogaritmica\\_de\\_5\\_ciclos\\_pdf\\_download.pdf](http://www.4aquan.com/wp-content/uploads/2022/11/hoja_semilogaritmica_de_5_ciclos_pdf_download.pdf) <https://amnar.ro/free-extra-quality-download-mosaic-2-listening-speaking-silver-edition-pdf-pdfrar/> [https://www.ocacp.com/wp-content/uploads/2022/11/Cara\\_Flash\\_Hp\\_Strawberry\\_BEST.pdf](https://www.ocacp.com/wp-content/uploads/2022/11/Cara_Flash_Hp_Strawberry_BEST.pdf) <https://seo-focus.com/wp-content/uploads/2022/11/shalata.pdf> [https://psychomotorsports.com/snowmobiles/73648-hackpasswordfacebooktools-\\_hot\\_/](https://psychomotorsports.com/snowmobiles/73648-hackpasswordfacebooktools-_hot_/) ttp://masterarena-league.com/wp-content/uploads/2022/11/HACK\_3D\_Space\_Screensaver\_All\_In\_One\_Registration\_Code\_Fixed.pdf <https://bromedistrict.com/vbreformer-professional-edition-5-4-102/> <https://carolwestfineart.com/planet-cnc-usb-controller-license-exclusive-cracked/> <https://patsprose.com/PatriciaBenagesBooks/Artlcles> ropertysourcing.com/easy2convertrawtoipgprocrack-\_hot\_ <https://ourlittlelab.com/wp-content/uploads/2022/11/milhei.pdf> <https://www.lavozmagazine.com/advert/dt-1-v-drums-tutor-torrent/> <http://www.cpakamal.com/particle-illusion-3-0-4-keygen-new-31/> <http://ticketguatemala.com/hd-online-player-tangled-2010-1080p-brrip-x264-yi/> -7sbahcaua4bk0afb7c9e.xn--p1ai/solidworks-2010-sp0-0-32bit-by-solidsquad-torren-dragon-temperatura-f-top/ <https://postlistinn.is/download-shipconstructor-2008-crack-cocaine-free> <https://adview.ru/wp-content/uploads/2022/11/chamac.pdf> <http://www.rathisteelindustries.com/busuu-ae-easy-language-learning-v13-4-0-68-premium/> [https://ccazanzibar.com/wp-content/uploads/2022/11/Titanic\\_Full\\_Movie\\_Hd\\_In\\_Bangla\\_Version\\_11.pdf](https://ccazanzibar.com/wp-content/uploads/2022/11/Titanic_Full_Movie_Hd_In_Bangla_Version_11.pdf)